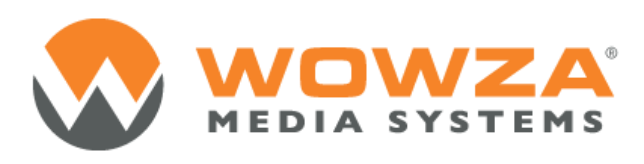

Wowza Media Server® 3

# Flash Media Server to Wowza Media Server API Mapping

# Wowza Media Server 3: Flash Media Server to Wowza Media Server API Mapping

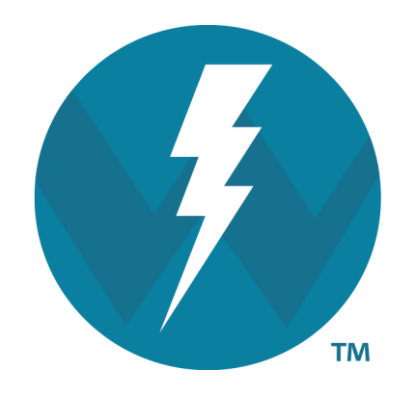

## Version 3.5.2

[http://www.wowza.com](http://www.wowza.com/)

**This document is for informational purposes only and in no way shall be interpreted or construed to create any warranties of any kind, either express or implied, regarding the information contained herein.**

### **Third Party Information**

This document contains links to third party websites that are not under the control of Wowza Media Systems, LLC ("Wowza") and Wowza is not responsible for the content on any linked site. If you access a third party website mentioned in this document, then you do so at your own risk. Wowza provides these links only as a convenience, and the inclusion of any link does not imply that Wowza endorses or accepts any responsibility for the content on third party sites.

This document refers to third party software that is not licensed, sold, distributed or otherwise endorsed by Wowza. Please ensure that any and all use of Wowza<sup>®</sup> software and third party software is properly licensed.

### **Trademarks**

Wowza, Wowza Media Systems, Wowza Media Server and related logos are either registered trademarks or trademarks of Wowza Media Systems, LLC in the United States and/or other countries.

Adobe and Flash are either registered trademarks or trademarks of Adobe Systems Incorporated in the United States and/or other countries.

Microsoft and Silverlight are either registered trademarks or trademarks of Microsoft Corporation in the United States and/or other countries.

QuickTime, iPhone, iPad and iPod are either registered trademarks or trademarks of Apple, Inc. in the United States and/or other countries.

Other product names, logos, designs, titles, words or phrases mentioned may be third party registered trademarks or trademarks in the United States and/or other countries.

Third party trademarks are used solely to identify and describe third party products as being compatible with Wowza products. Wowza is in no way sponsored, endorsed by or otherwise affiliated with any such third party trademark owners.

### **Third Party Copyright Notices**

Apache Commons Lang: Copyright © 2001-2011, The Apache Software Foundation

Apache Commons Modeler Component: Copyright © 2002-2008, The Apache Software Foundation

Bouncy Castle Crypto APIs: Copyright © 2000 – 2008, Legion of the Bouncy Castle

Java ID3 Tag Library and JLayer 1.0 (classic): Copyright © 1991, 1999, Free Software Foundation, Inc.

Java Service Wrapper: Copyright © 1999, 2006, Tanuki Software, Ltd.

Joda-Time version 2.1: Copyright © 2012, Joda.org.

Libgcc s-4 library and Libstdc++ library: Copyright © 2011, Free Software Foundation, Inc.

LibVA libraries: Copyright © 2007, Intel Corporation. All rights reserved.

Log4j and Mina: Copyright © 2006, The Apache Software Foundation

Silver Egg Technology: Copyright © 2001, Silver Egg Technology

Speex Codec: Copyright © 2002-2003, Jean-Marc Valin/Xiph.Org Foundation

VideoEncoderH264VAAPllmpl: Copyright © 2012, Intel Corporation. All Rights Reserved.

Vorbis/Ogg libraries: Copyright © 2011, Xiph.Org Foundation

WebM VP8 Codec libraries: Copyright © 2010, Google Inc. All rights reserved.

### Document History

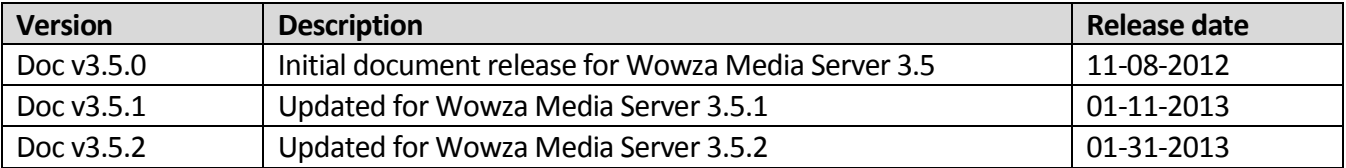

### **Note**

A more recent version of this document may be available online. See the Wowza Media Systems [Documentation webpage](http://www.wowza.com/docredirect.php?doc=documentationHome) for the latest updates.

### **Table of Contents**

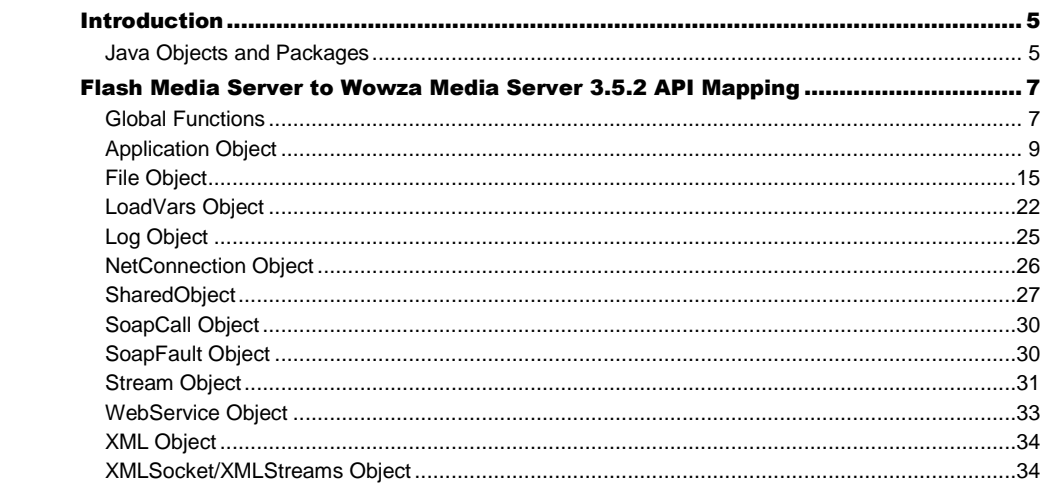

### <span id="page-6-0"></span>**Introduction**

he goal of this document is to provide a mapping between the Flash® Media Server server-side API and the Wowza Media Server® 3.5.2 server-side API. This document is by no means a complete reference for the Wowza Media Server 3.5.2 server-side API. See the Wowza Server Javadocs that are part of the server install for a complete reference. T

All Java objects in Wowza Media Server 3.5.2 are organized into packages. Some of these packages are provided by the Java 6 runtime environment. The table below is a listing of all the objects referenced in this document along with their corresponding java package. These package names are imported into your custom modules using the "import" statement. An import statement can either reference a single class using the syntax: import com.wowza.wms.application.IApplication;

Or it can import an entire package using the syntax:

import com.wowza.wms.applicaton.\*;

<span id="page-6-1"></span>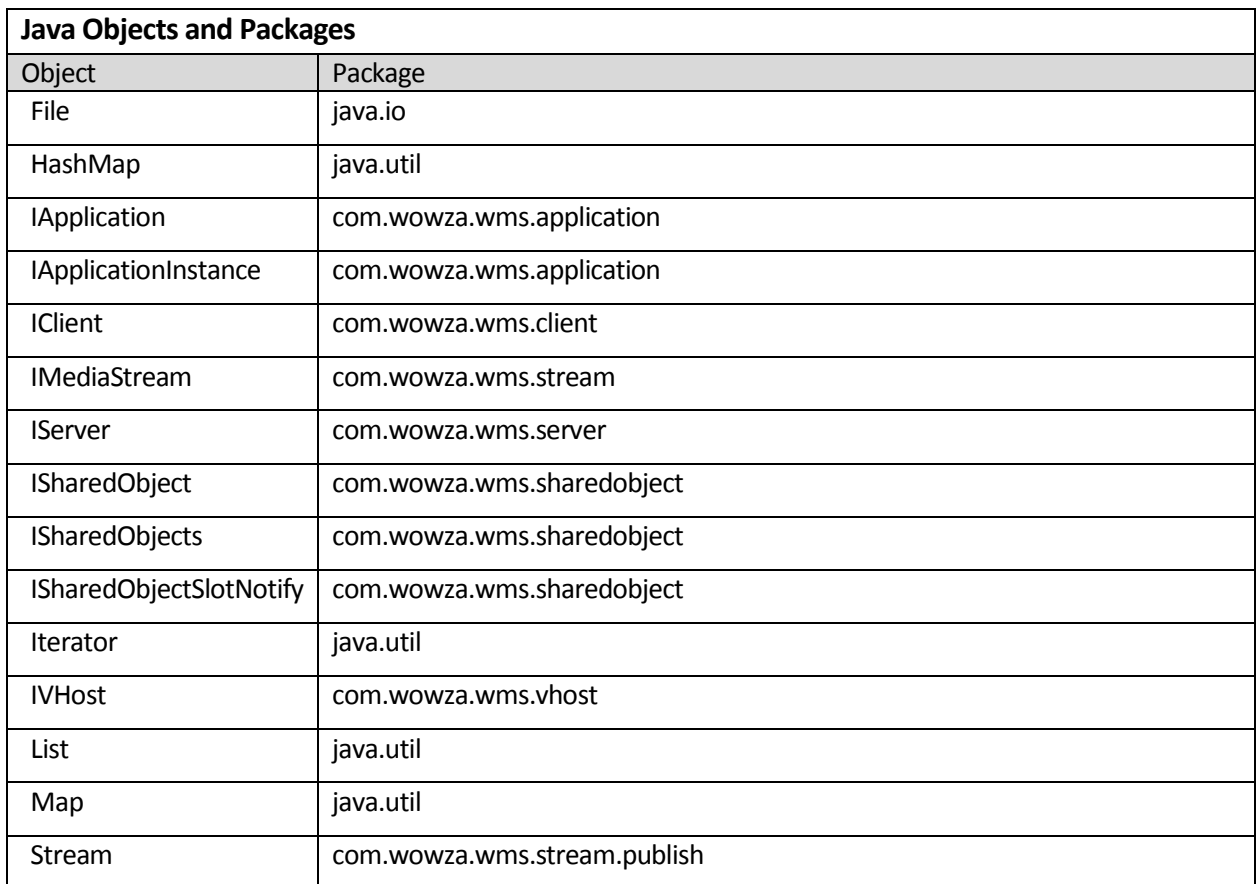

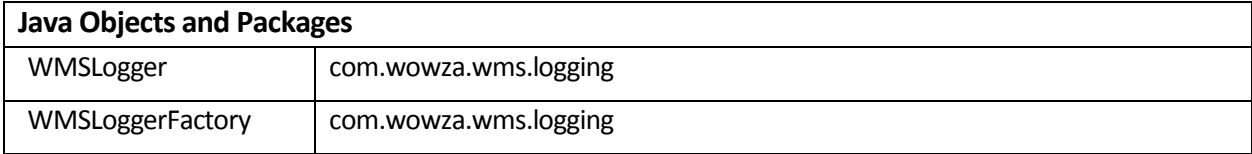

# <span id="page-8-0"></span>Flash Media Server to Wowza Media Server 3.5.2 API **Mapping**

The remainder of this document is a set of tables that map each of the API objects, methods, properties, and event handlers in Flash Media Server to the equivalent call in the Wowza Media Server 3.5.2 API. In many cases, the mapping isn't one-to-one or the functionality is provided by Java packages that are part of the Java 6 runtime environment. In these cases, a snippet of Java code is provided to show how to use the Wowza Server API and Java packages to perform an equivalent or similar function. T

<span id="page-8-1"></span>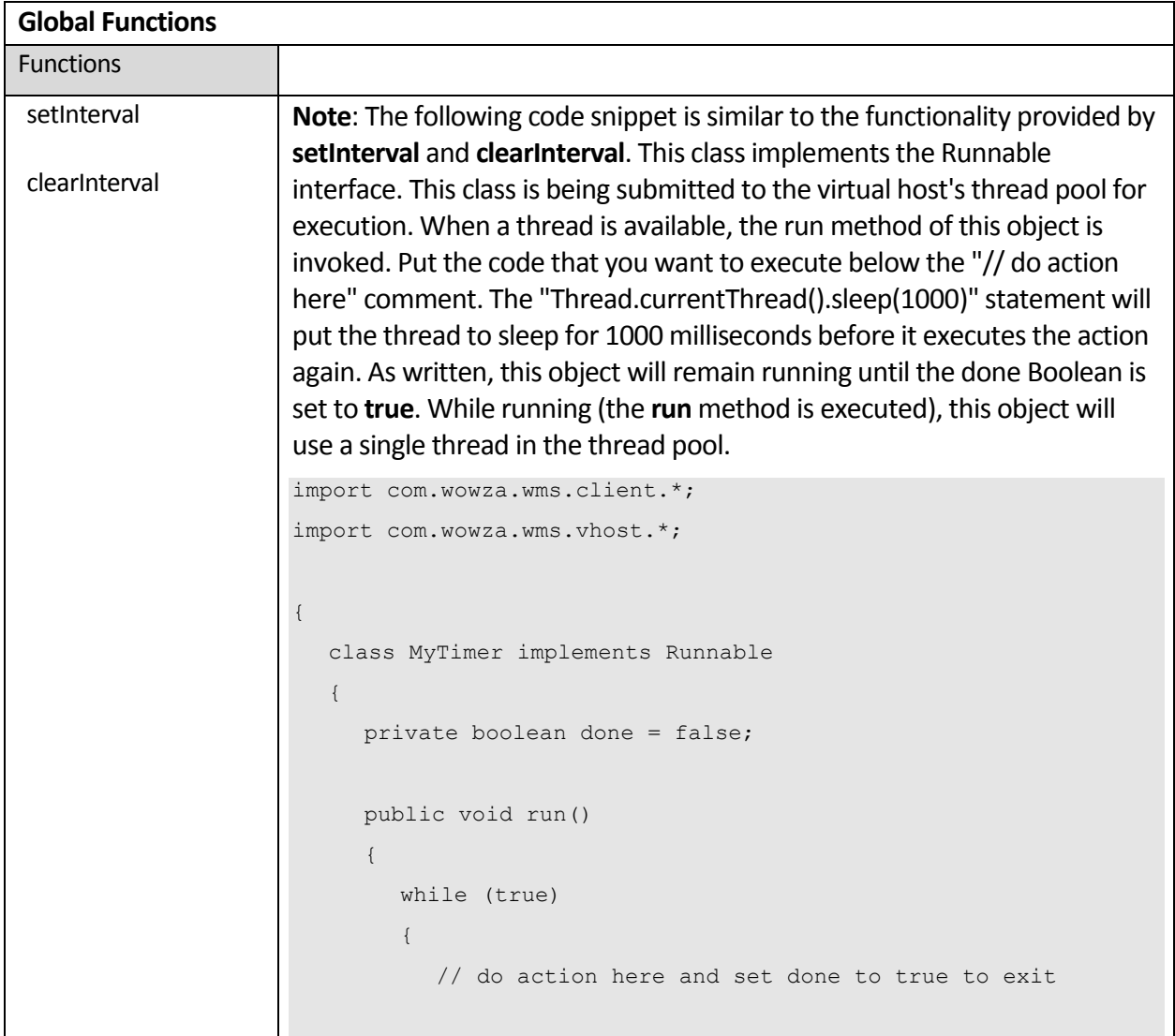

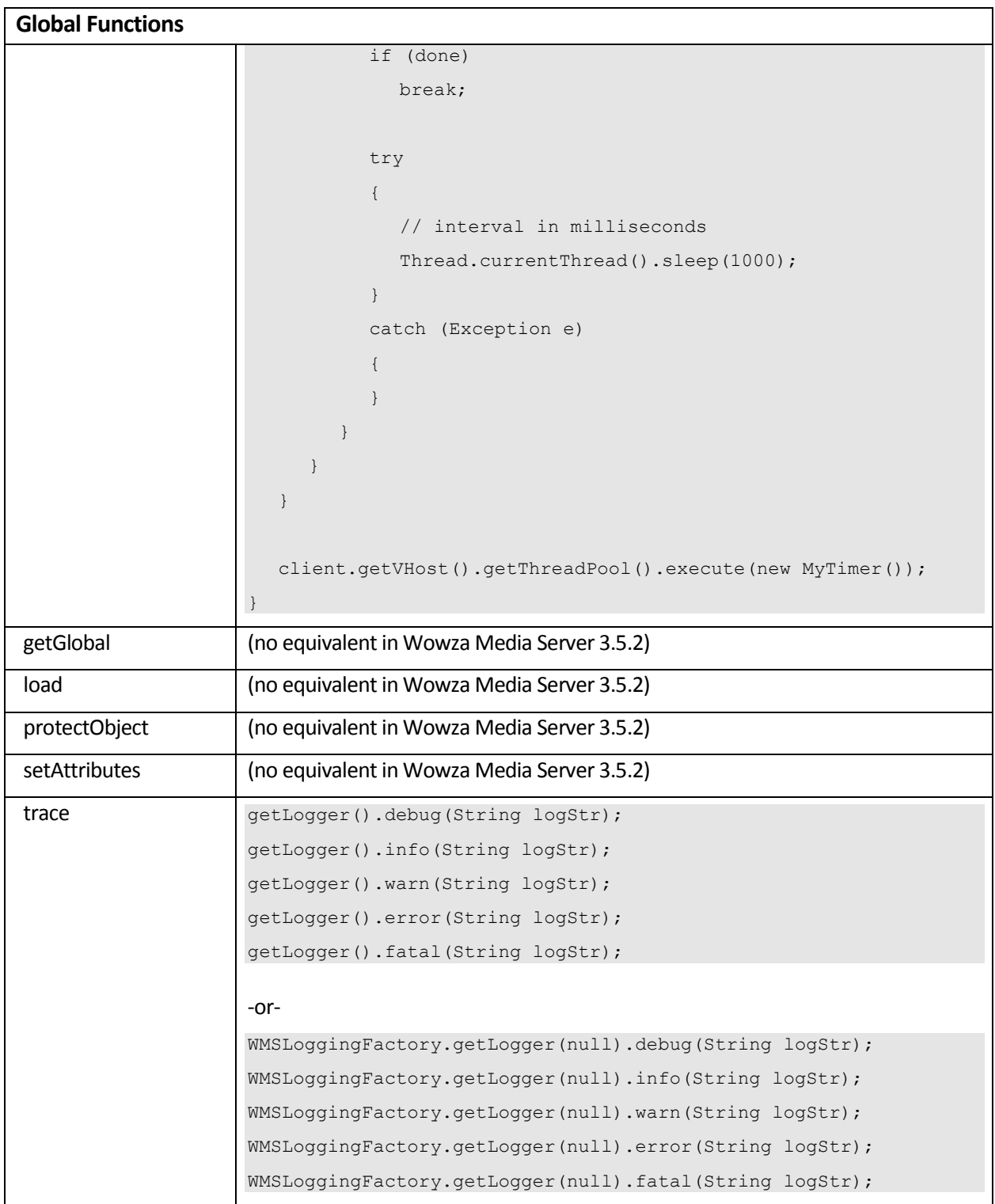

<span id="page-10-0"></span>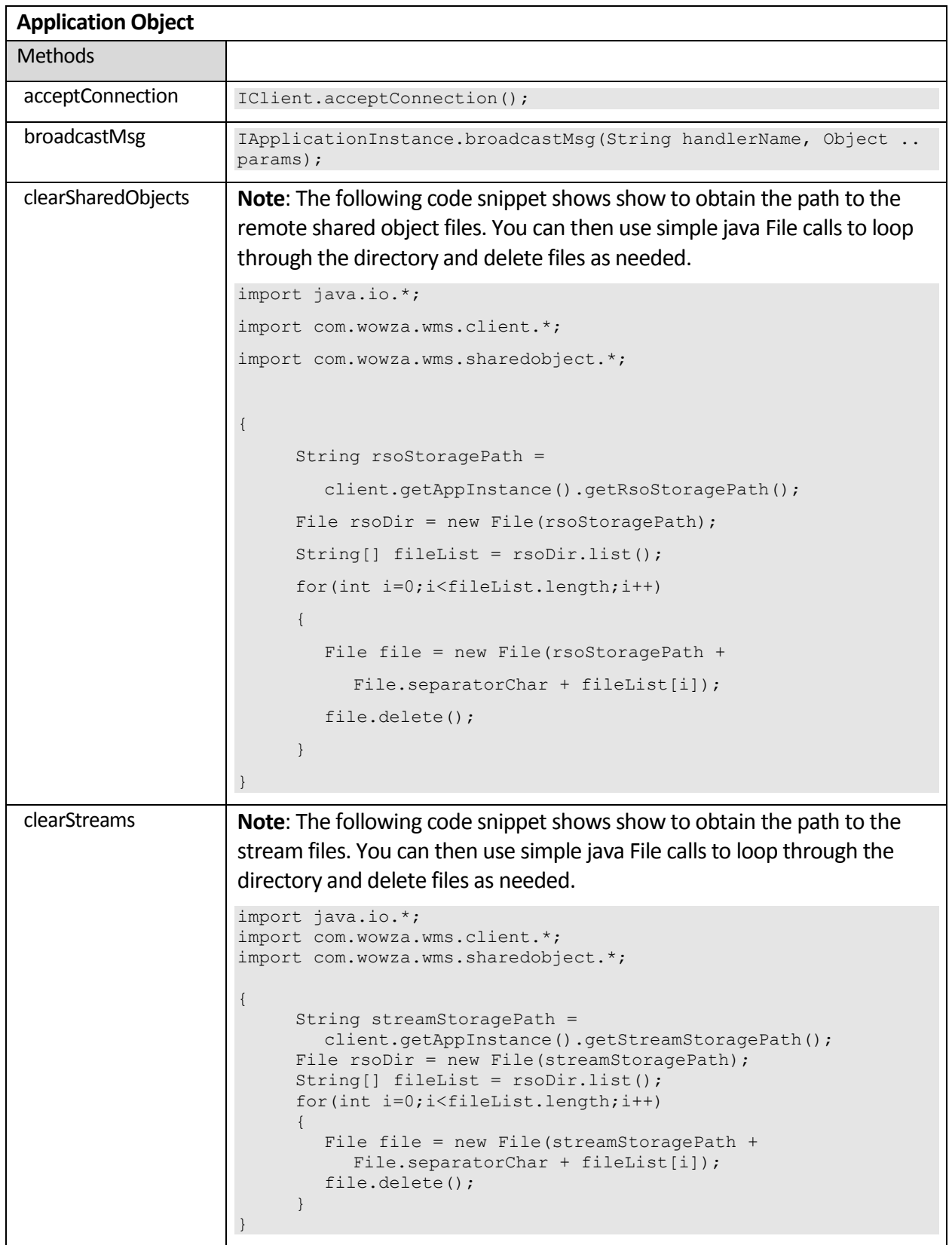

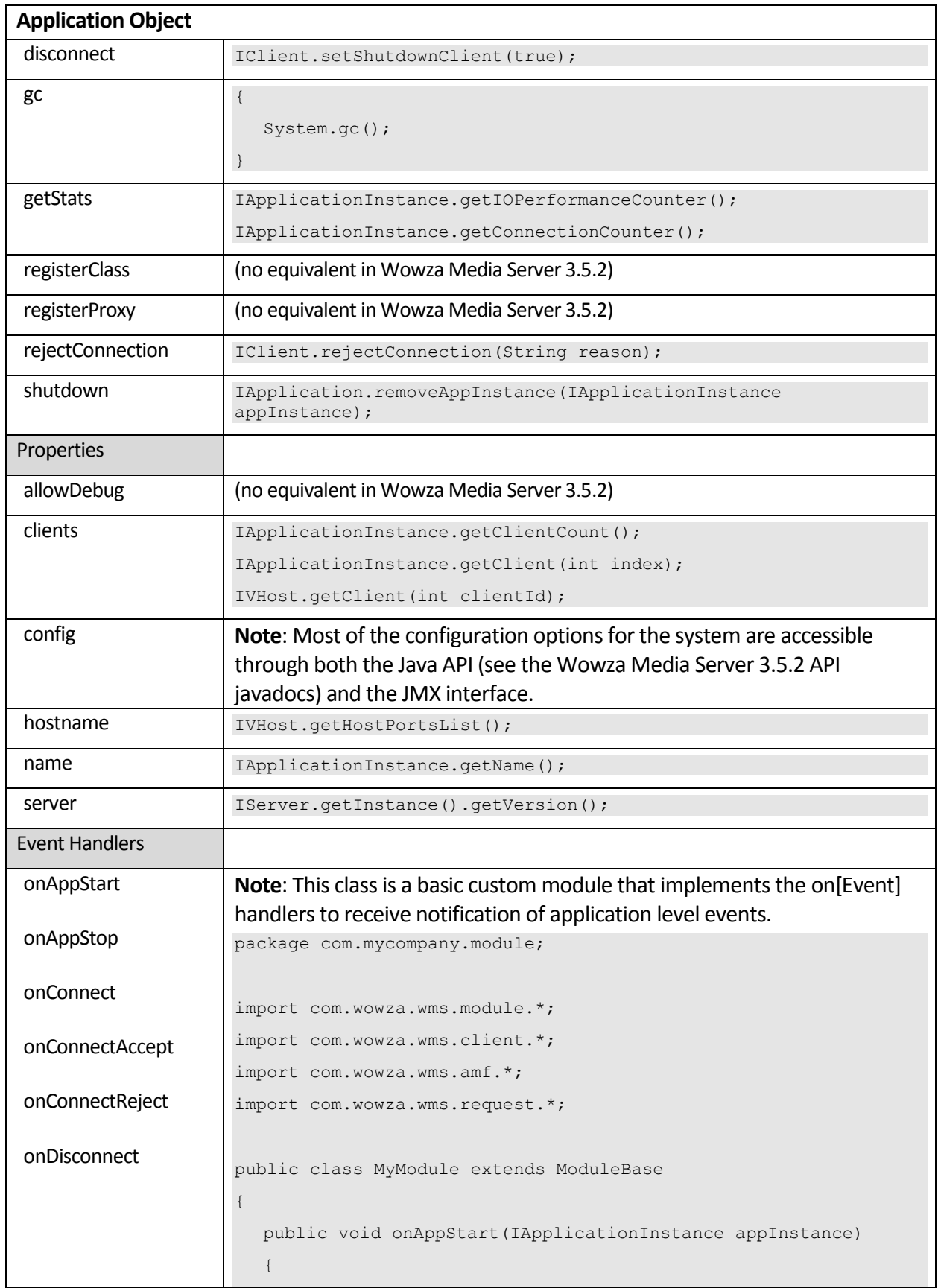

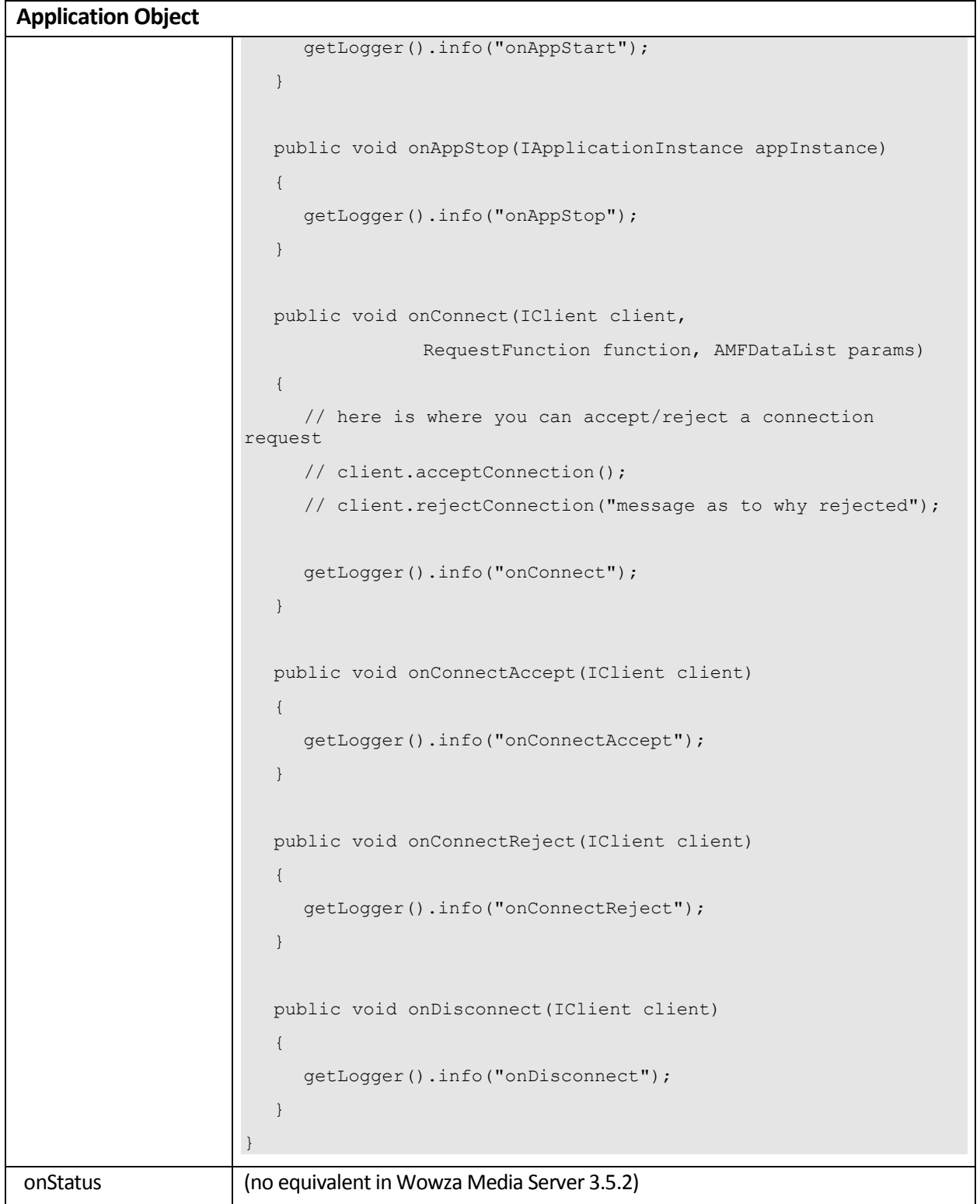

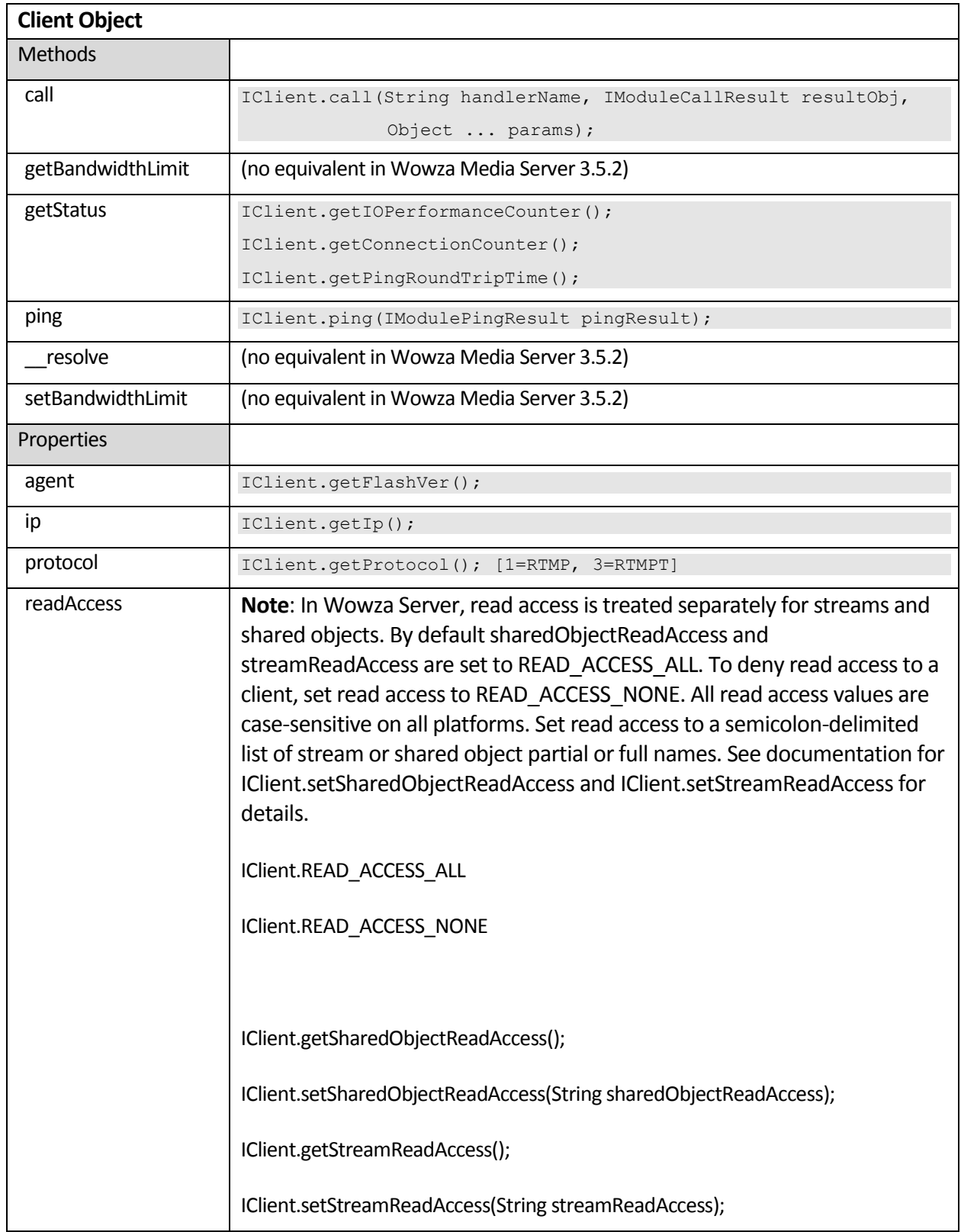

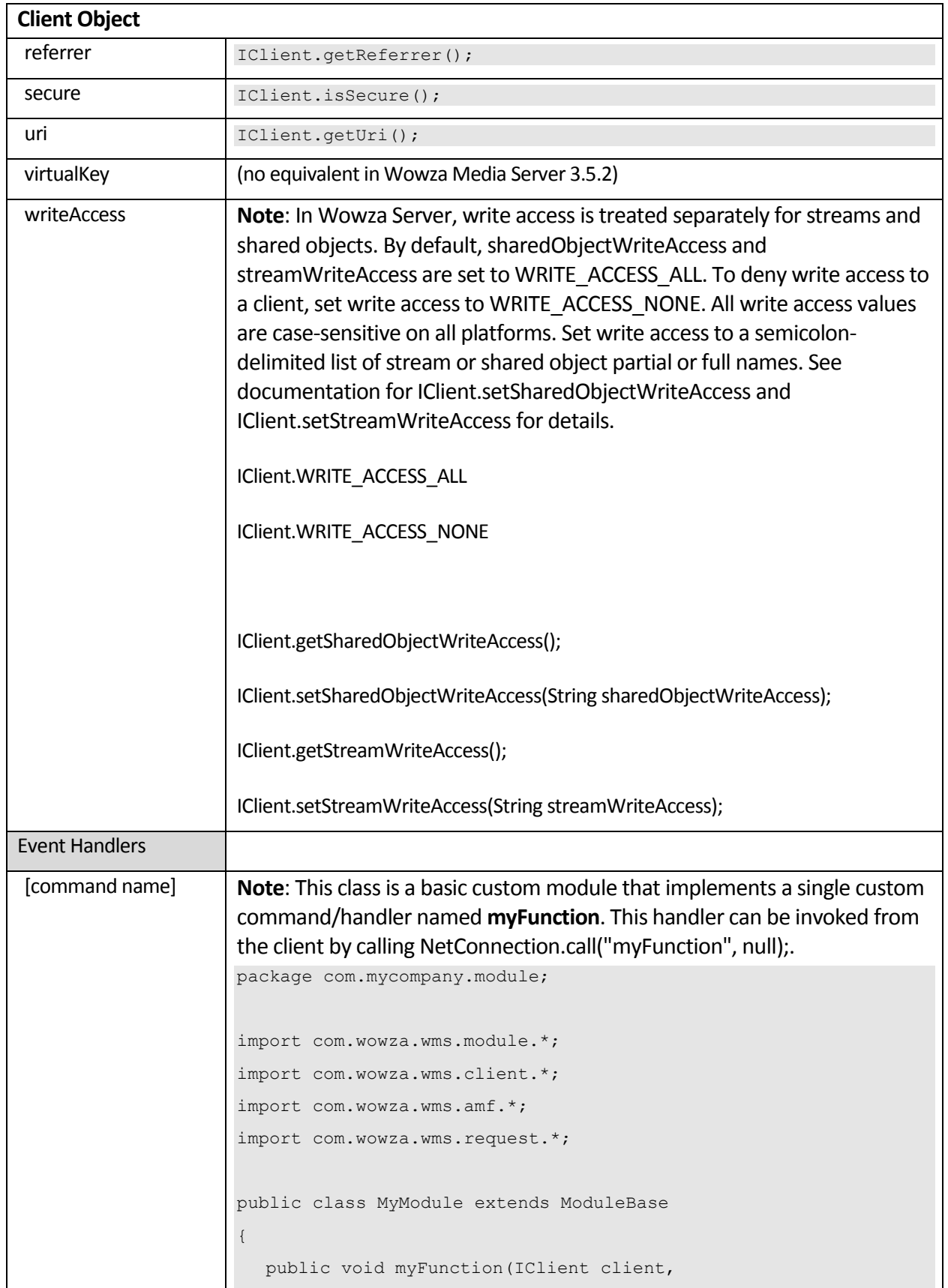

#### FLASH MEDIA SERVER TO WOWZA MEDIA SERVER API MAPPING

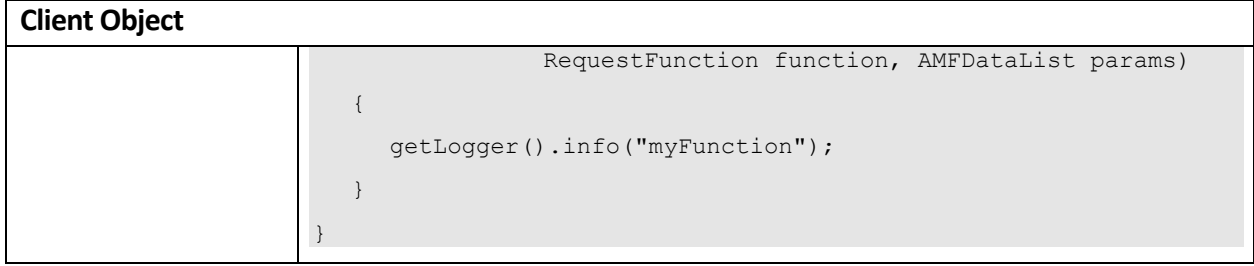

```
File Object
Methods (text files)
open
close
read
readln
readAll
write
writeln
writeall
eof
flush
                    Note: The following code snippet illustrates a method for reading and 
                    writing text files using the java.io package that's included in the Java 5
                    5 javadocs.
                    package com.mycompany.module;
                    import java.io.*;
                    import com.wowza.wms.module.*;
                    public class MyModule extends ModuleBase
                    {
                       private void readTextFile(String fileName)
                       {
                          try
                          {
                            BufferedReader inf = null;
                            String line = null;
                            // read file line by line
                            inf = new BufferedReader(new FileReader(fileName));
                            while((line = inf.readLine()) != null){
                               // do something with each line of the file
                            }
                            inf.close();
                          }
                         catch (Exception e)
                          {
                            getLogger().error("Error reading text file: "+
                                       fileName+" :"+e.toString());
                          }
                       }
                       private void writeTextFile(String fileName, boolean isAppend)
                       {
```
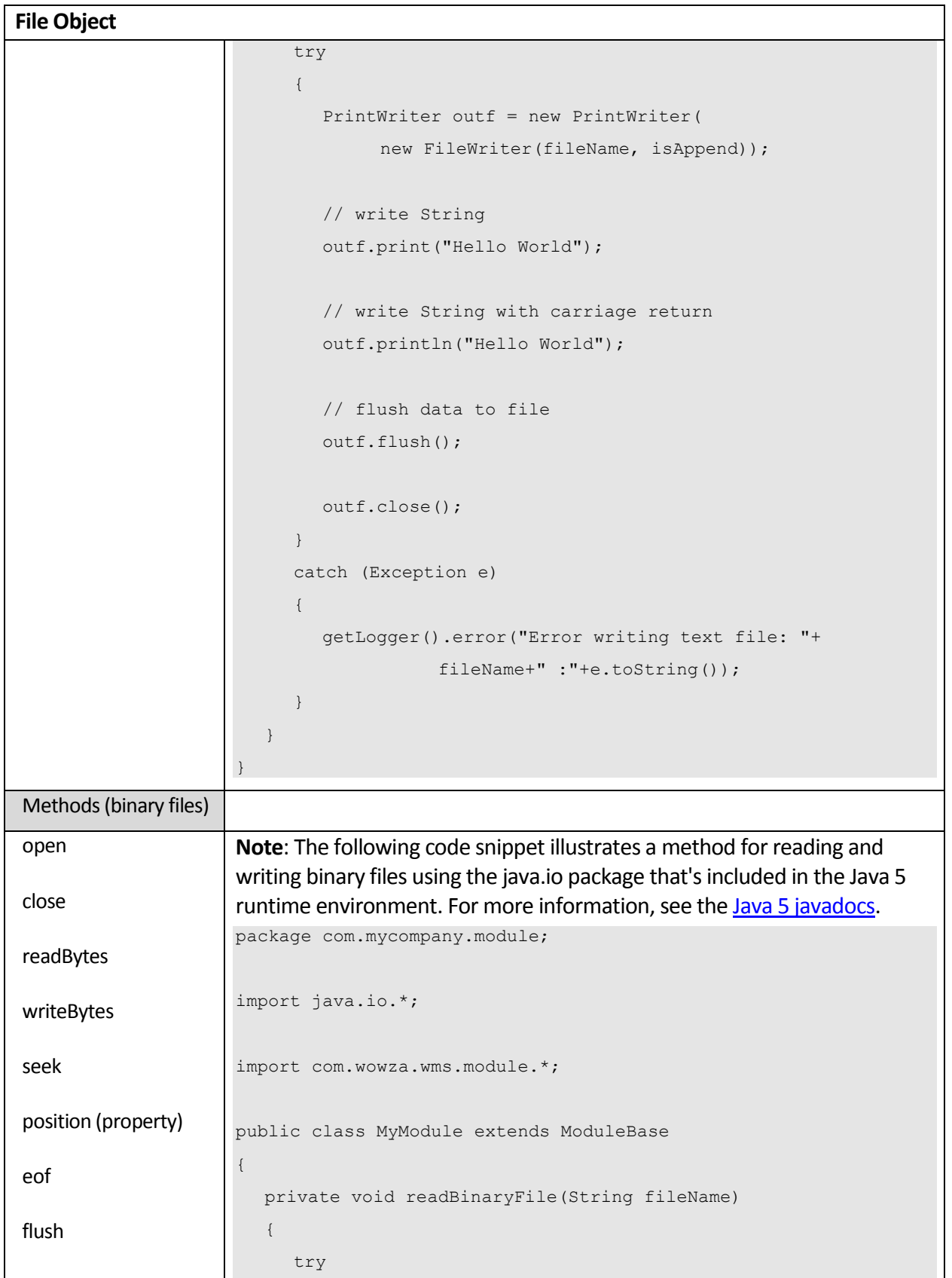

```
File Object
                          {
                             RandomAccessFile inf = new RandomAccessFile(fileName, 
                    "\mathbf{r}");
                             int bufflen = 512;
                             byte[] buffer = new byte[bufflen];
                             // read [bufflen] bytes from the file
                             int bytesRead = inf.read(buffer, 0, bufflen);
                             if (bytesRead != bufflen)
                               getLogger().info("hit end of file");
                             // seek to the 1024 byte in the file
                             inf.seek(1024);
                             // get the current position in the file
                             long currPos = inf.getFilePointer();
                            inf.close();
                          }
                          catch (Exception e)
                          {
                            getLogger().error("Error reading binary file: "+
                                        fileName+" :"+e.toString());
                          }
                       }
                       private void writeBinaryFile(String fileName, boolean 
                    isAppend)
                       {
                          try
                          {
                            int bufflen = 512;
                             byte[] buffer = new byte[bufflen];
                             // open a binary file to append to a file or over write
                             PrintStream outf = new PrintStream(new 
                                     FileOutputStream(fileName, isAppend));
```

```
File Object
                            // write bytes to the file
                            outf.write(buffer, 0, bufflen);
                             outf.close();
                          }
                          catch (Exception e)
                          {
                            getLogger().error("Error writing binary file: "+
                                       fileName+" :"+e.toString());
                          }
                       }
                       private void writeReadBinaryFile(String fileName, boolean 
                    isAppend)
                       {
                          try
                          {
                            int bufflen = 512;
                            byte[] buffer = new byte[bufflen];
                            // open a binary file to read/write a file
                            RandomAccessFile outfRand = new RandomAccessFile(
                                     fileName, "rw");
                            // seek to the 1024 byte in the file
                            outfRand.seek(1024);
                            // get the current position in the file
                            long currPos = outfRand.getFilePointer();
                            // write bytes to the file
                             // if you write past the end of the file 
                             // it will extend the file
                             outfRand.write(buffer, 0, bufflen);
                            outfRand.close();
                          }
                          catch (Exception e)
                          {
```
#### FLASH MEDIA SERVER TO WOWZA MEDIA SERVER API MAPPING

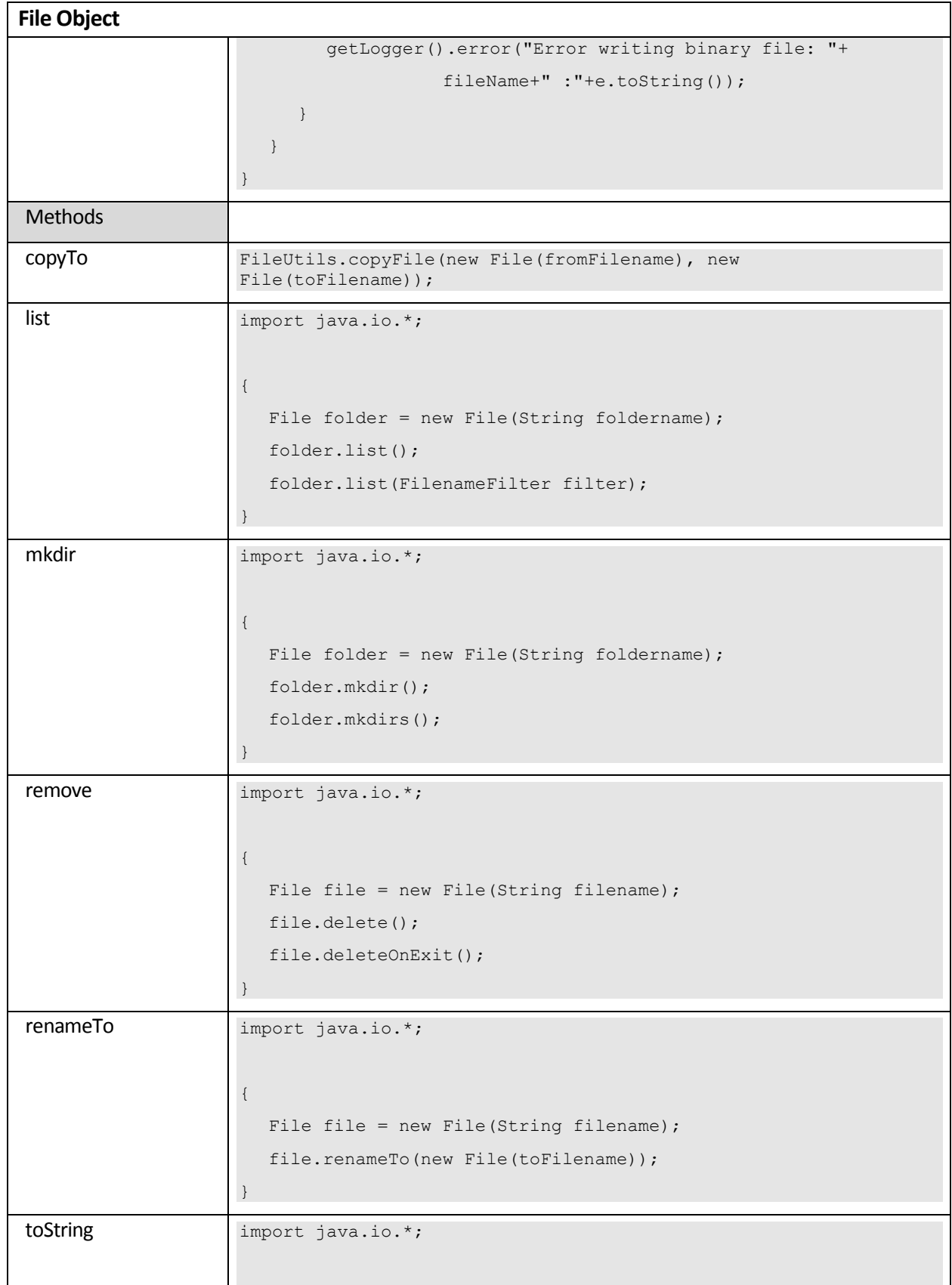

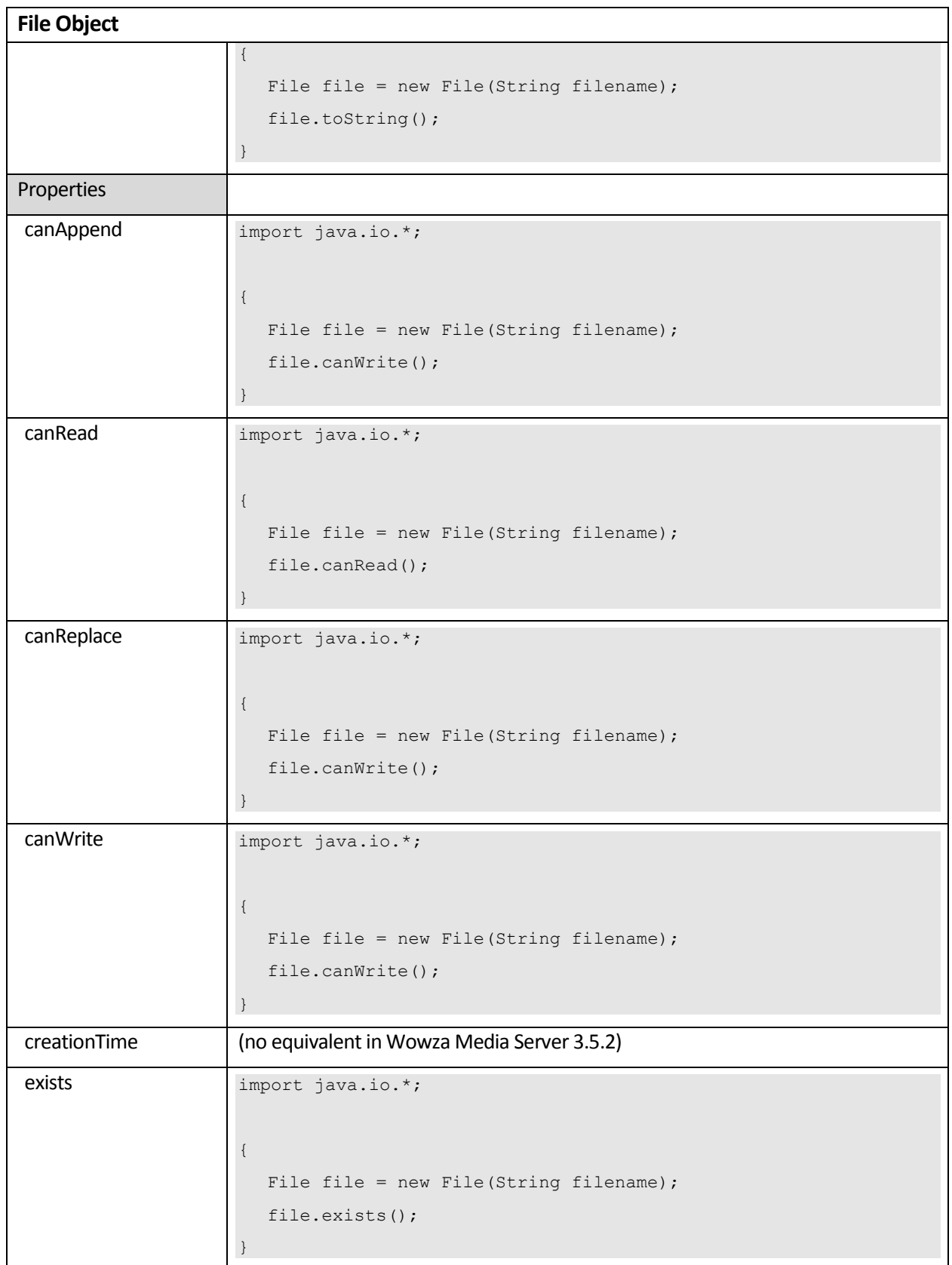

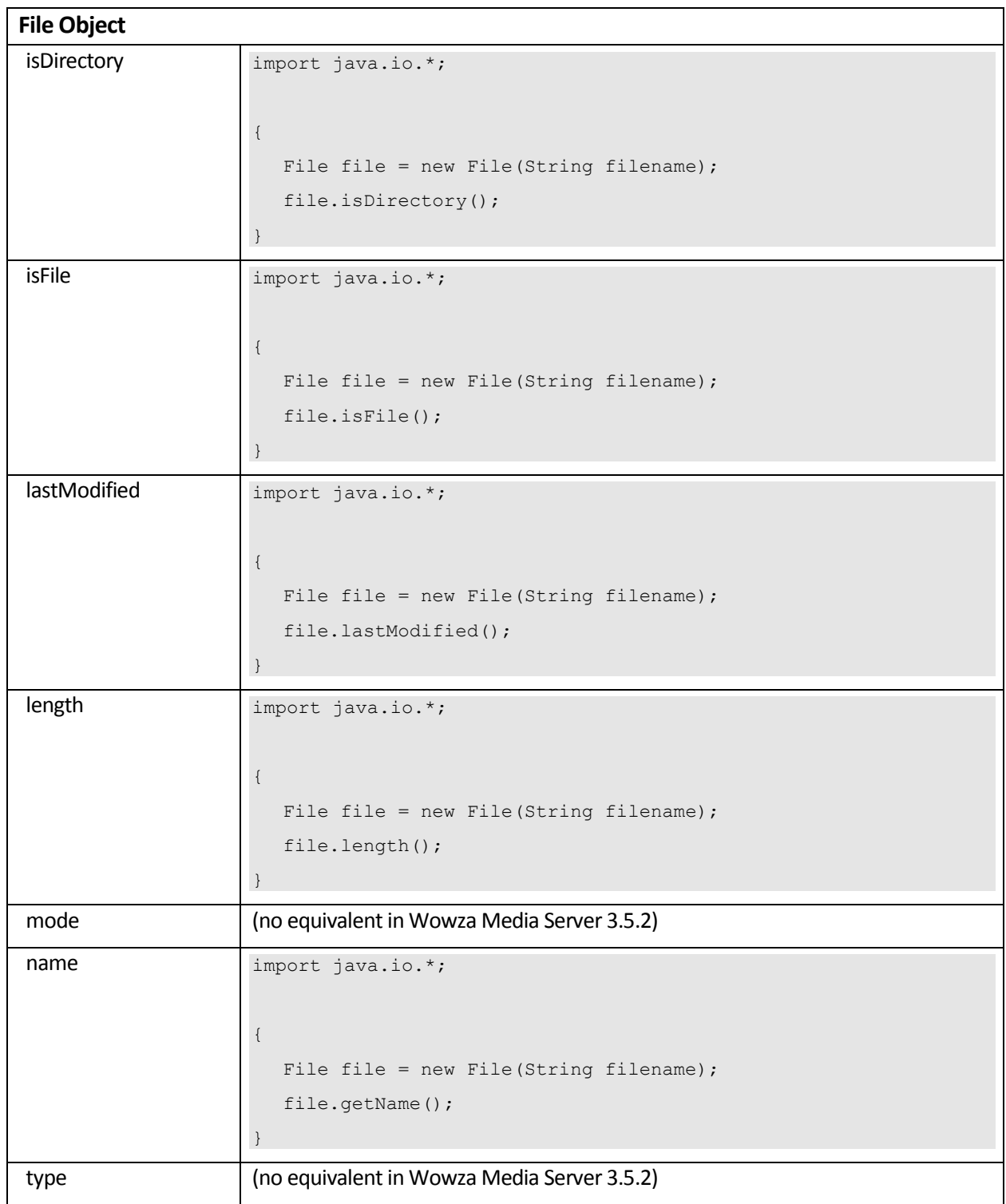

```
LoadVars Object
Description
                     In Flash Media Server, the LoadVars object is a means of loading external 
                     data from a URL into a container class. Similar functionality can be 
                     achieved with the code snippet below.
Example
                     package com.mycompany.util;
                     import java.io.*;
                     import java.util.*;
                     import java.net.*;
                     public class LoadVarsUtil
                     {
                        static public Map loadVars(String inUrl)
                        {
                       URL url;
                       HttpURLConnection urlConn;
                        DataInputStream input = null;
                       Map ret = new HashMap();
                        try
                        {
                          url = new URL (inUrl);
                          urlConn = (HttpURLConnection)url.openConnection();
                          urlConn.setRequestProperty("Content-Type", "text/html");
                          urlConn.setRequestProperty("User-Agent",
                             "Mozilla/4.0 (Windows XP 5.1) Java/1.5");
                          urlConn.setRequestMethod("GET");
                           if (urlConn.getResponseCode() == HttpURLConnection.HTTP_OK 
                     )
                           {
                             input = new DataInputStream (urlConn.getInputStream());
                                int rChunk = urlConn.getContentLength();
                                byte[] myData = new byte[rChunk];
```
**LoadVars Object**

```
int bytesRead = input.read(myData, 0, rChunk);
        if (bytesRead == rChunk)
        {
           String resStr = new String(myData, "UTF8");
           if (resStr != null)
           {
             String[] valuePairs = resStr.split("[&]");
             for(int i=0;i<valuePairs.length;i++)
              {
                String valuePair = valuePairs[i];
                int pos = valuePair.indexOf("=");
                if (pos >= 0)
                {
                   String name = valuePair.substring(0, pos);
                   String value = valuePair.substring(pos+1);
                   try
                   {
                     ret.put(name, value);
                   }
                   catch (Exception e)
                   {
                   }
                }
             }
           }
        }
     input.close();
     input = null;
   }
}
catch (Exception e)
{
  System.out.println("doHTTPPost: "+e.toString());
```
#### FLASH MEDIA SERVER TO WOWZA MEDIA SERVER API MAPPING

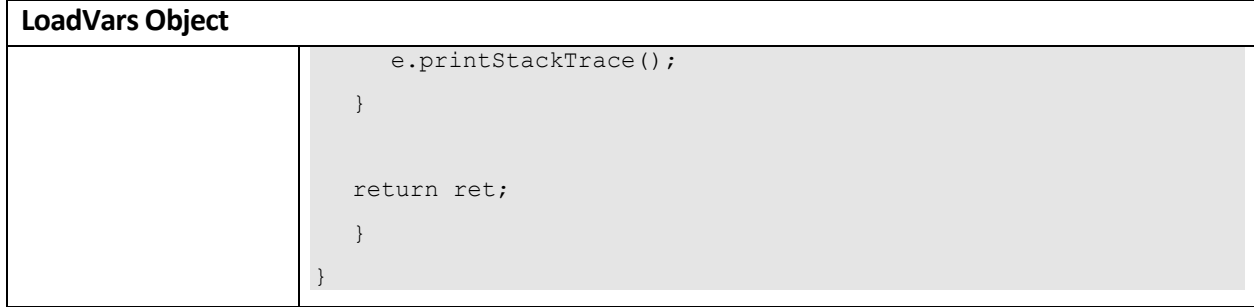

<span id="page-26-0"></span>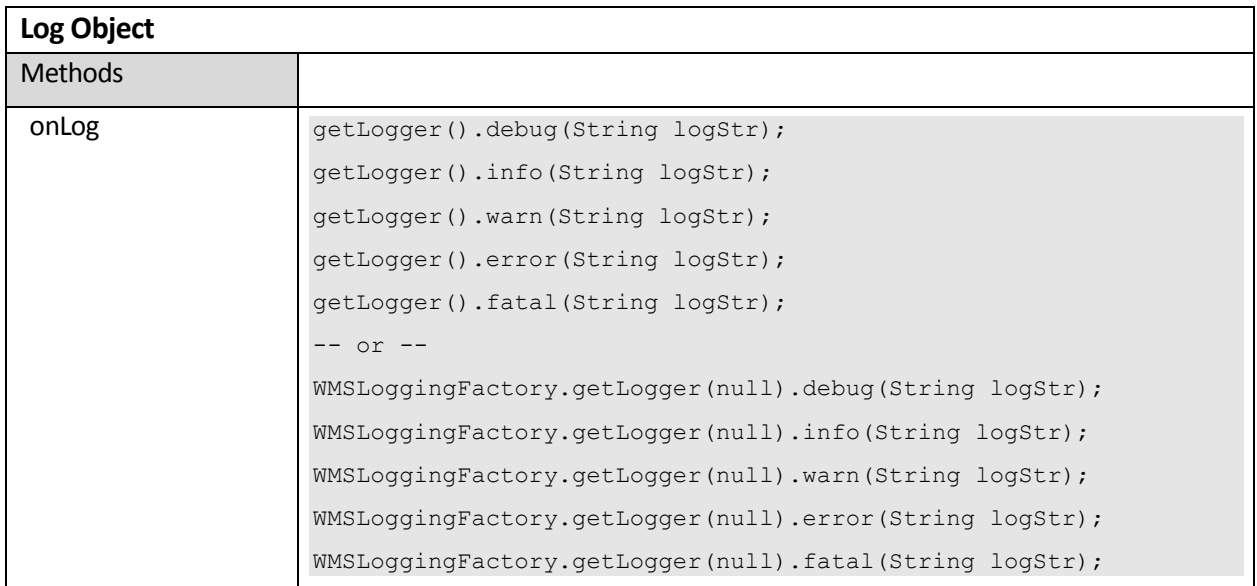

### <span id="page-27-0"></span>**NetConnection Object**

(server-to-server NetConnections aren't supported in Wowza Media Server 3.5.2. We are considering this feature for a future release.)

<span id="page-28-0"></span>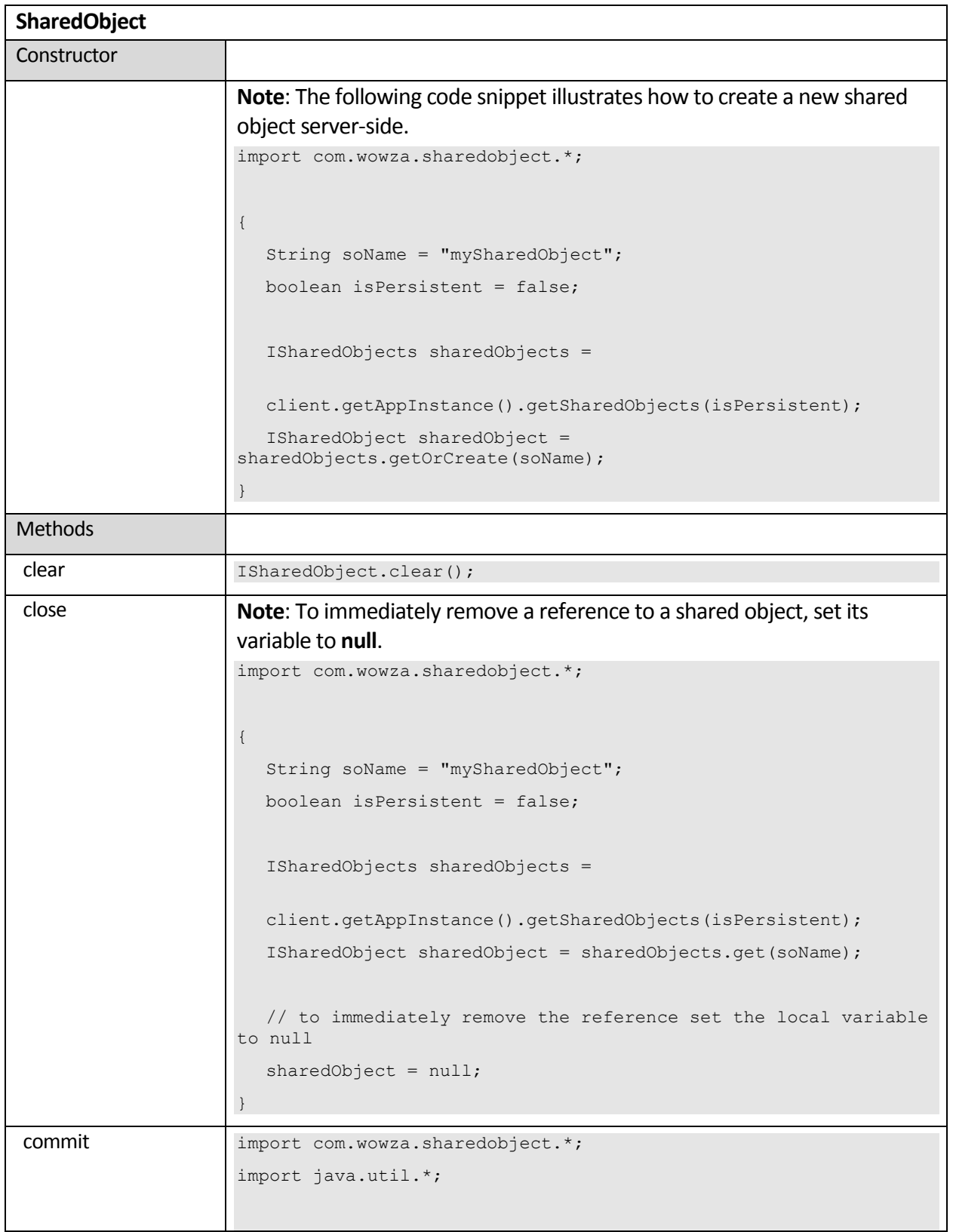

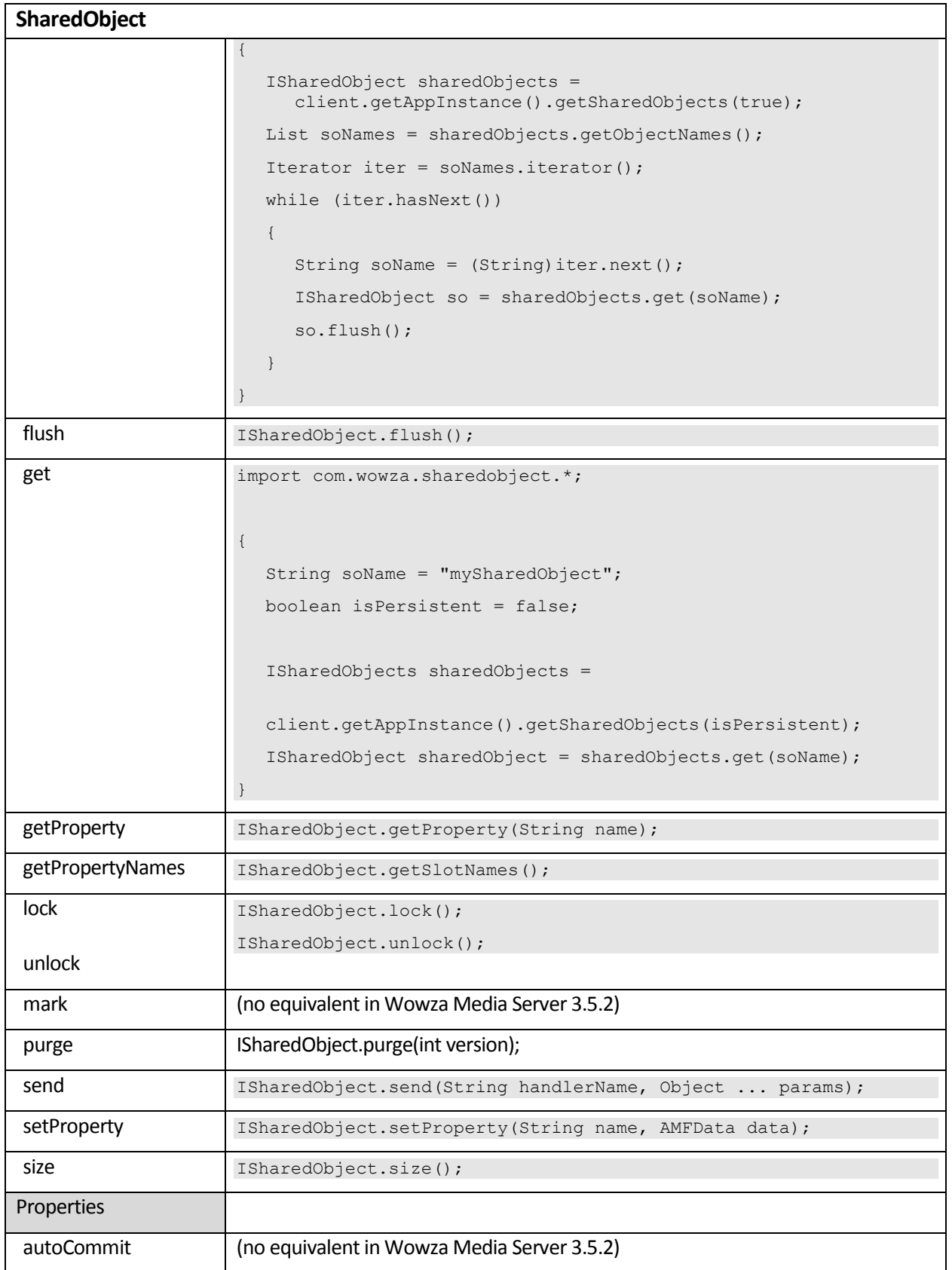

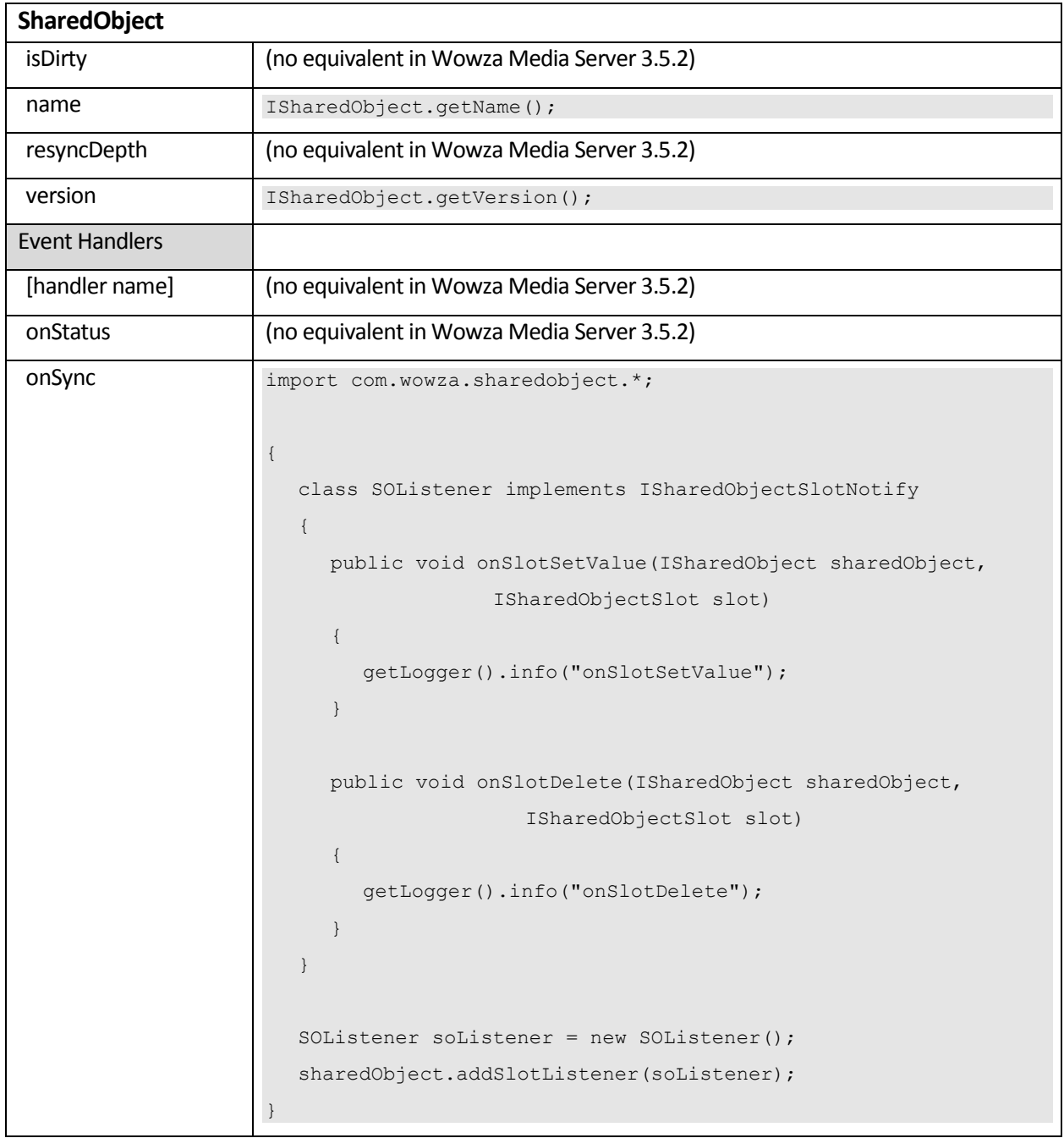

### <span id="page-31-0"></span>**SoapCall Object**

(see WebService object)

### <span id="page-31-1"></span>**SoapFault Object**

(see WebService object)

<span id="page-32-0"></span>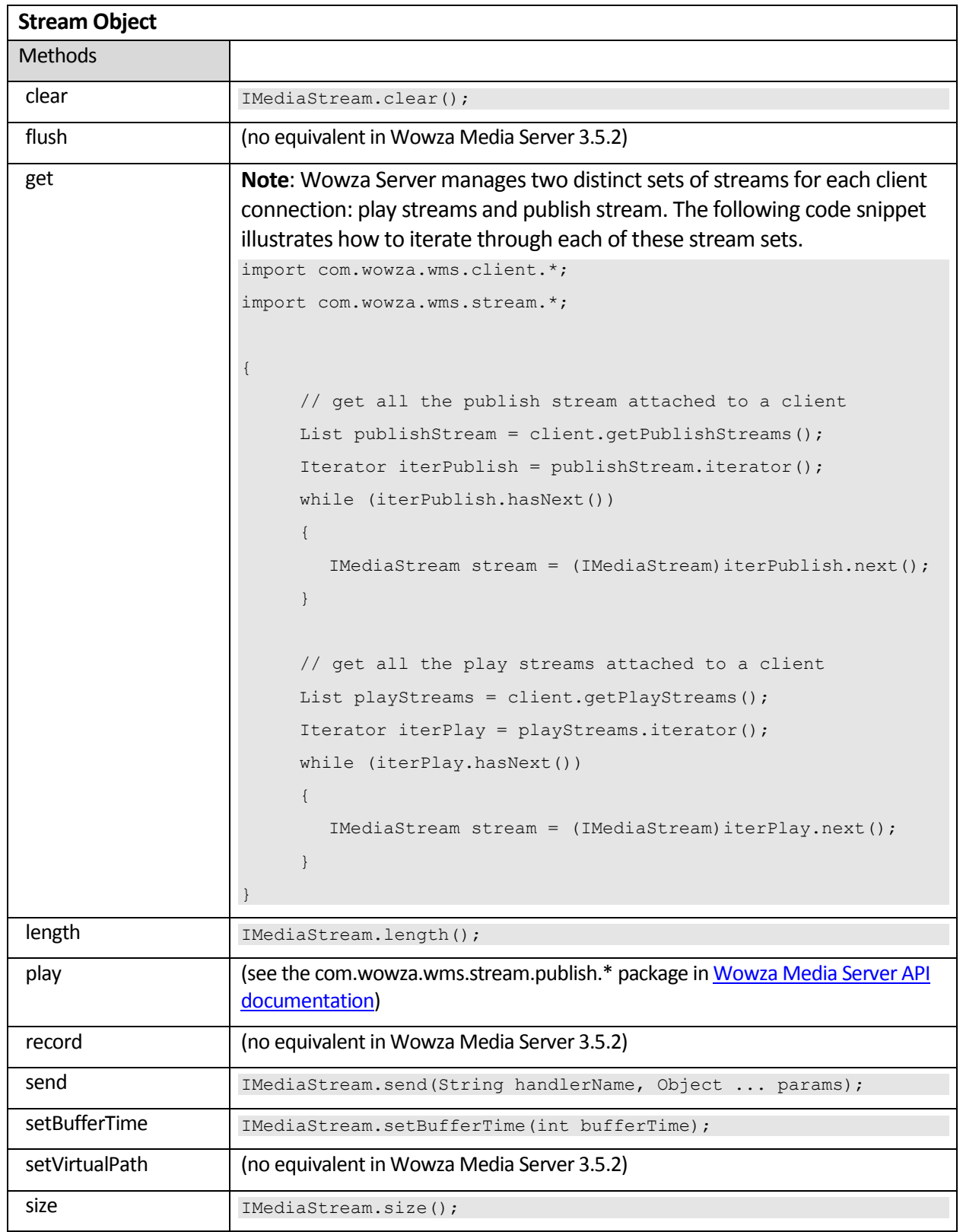

![](_page_33_Picture_74.jpeg)

<span id="page-34-0"></span>![](_page_34_Picture_49.jpeg)

<span id="page-35-0"></span>![](_page_35_Picture_118.jpeg)

<span id="page-35-1"></span>![](_page_35_Picture_119.jpeg)